**General Certificate of Education** January 2005 **Advanced Level Examination** 

# **MATHEMATICS AND STATISTICS** (SPECIFICATION B) Unit Pure 6

MBP6

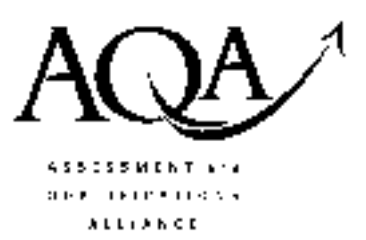

Tuesday 1 February 2005 Morning Session

In addition to this paper you will require:

- a 12-page answer book;
- the AQA booklet of formulae and statistical tables.

You may use a graphics calculator.

Time allowed: 1 hour 45 minutes

### **Instructions**

- Use blue or black ink or ball-point pen. Pencil should only be used for drawing.
- Write the information required on the front of your answer book. The *Examining Body* for this paper is AQA. The Paper Reference is MBP6.
- Answer all questions.
- All necessary working should be shown; otherwise marks for method may be lost.
- The final answer to questions requiring the use of tables or calculators should normally be given to three significant figures.

### **Information**

- The maximum mark for this paper is 80.
- Mark allocations are shown in brackets.

## **Advice**

• Unless stated otherwise, formulae may be quoted, without proof, from the booklet.

#### Answer all questions.

1 Find the general solution of the differential equation

$$
4\frac{d^2y}{dx^2} - 8\frac{dy}{dx} + 5y = 0
$$
 (5 marks)

- 2 Find the area of the region bounded by the curve  $y = \cosh x + \mathrm{sech}^2 x$ , the x-axis and the lines  $x = 0$  and  $x = \ln 2$ .  $(4 \text{ marks})$
- The Argand diagram of the complex plane shows the three points  $U, V$  and  $O$  which represent  $\mathbf{3}$ the complex numbers  $u$ ,  $v$  and  $0 + 0i$  respectively.

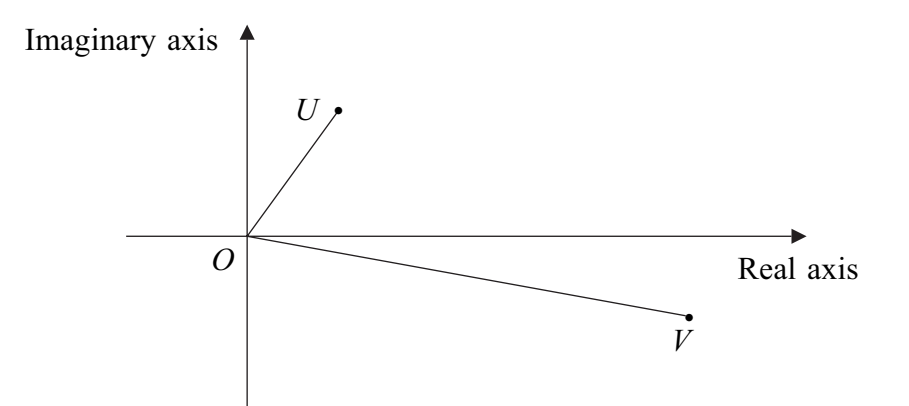

- (a) Write down expressions involving  $u$  and  $v$  which represent:
	- the length of the line segment  $UV$ ;  $(i)$
	- the angle UOV.  $(ii)$  $(2 \text{ marks})$
- (b) On a copy of this Argand diagram, draw the point  $W$  which represents the complex number  $w = u + v$ .  $(1 mark)$
- 4 A curve has parametric equations  $x = 2 \ln t$ ,  $y = t + \frac{1}{t}$ ,  $t > 0$ .
	- Show that, for this curve,  $\left(\frac{dx}{dt}\right)^2 + \left(\frac{dy}{dt}\right)^2 = \left(\frac{t^2+1}{t^2}\right)^2$ .  $(a)$  $(4 \text{ marks})$
	- (b) The arc of this curve between the points where  $t = 1$  and  $t = 2$  is rotated through  $2\pi$  radians about the x-axis to form a surface of revolution with area S. Find the exact value of  $S$ .  $(6 \text{ marks})$

### www.theallpapers.com

- 5 (a) Using the definitions of sinh x and cosh x in terms of exponential functions, prove the identity  $2 \sinh x \cosh x \equiv \sinh 2x$  $x.$  (2 marks)
	- (b) Solve the differential equation

$$
\frac{\mathrm{d}y}{\mathrm{d}x} + y \tanh x = \sinh x
$$

given that  $y = 1$  when  $x = 0$ .  $x = 0.$  (7 marks)

6 (a) Given that  $t = \tan \frac{1}{2}x$ , show that

$$
\sin x \tan \frac{1}{2}x + 2 \sec x = \frac{2 + 6t^2}{(1 - t^2)(1 + t^2)}
$$
 (2 marks)

(b) Solve the equation

$$
2\sin x \tan \frac{1}{2}x + 4\sec x + 5 = 0
$$

giving all answers for x in radians in the interval  $0 \le x$  $\langle 2\pi.$  (6 marks)

(c) (i) Use the substitution  $t = \tan \frac{1}{2}x$  to show that

$$
\int_0^{\frac{\pi}{3}} \frac{3}{\sin x \tan \frac{1}{2} x + 2 \sec x} dx = \int_0^{\infty} \frac{3 - 3t^2}{1 + 3t^2} dt
$$

stating the exact value of  $\alpha$ .  $\alpha$ . (4 marks)

(ii) Hence evaluate exactly 
$$
\int_0^{\frac{\pi}{3}} \frac{3}{\sin x \tan \frac{1}{2}x + 2 \sec x} dx.
$$
 (4 marks)

- 7 (a) Determine the real part of  $(1 + i \tan \theta)^3$  $(2 \text{ marks})$ 
	- (b) Deduce the identity

$$
1 - 3\tan^2\theta \equiv \frac{\cos 3\theta}{\cos^3\theta} \tag{3 marks}
$$

8 Determine the eigenvalues and corresponding eigenvectors of the matrix  $\left( a\right)$ 

$$
\begin{bmatrix} 3 & 5 \\ 2 & 6 \end{bmatrix}
$$
 (6 marks)

- The transformation **T** is given by  $x' = 3x + 5y + 1$ ,  $y' = 2x + 6y + 1$ .  $(b)$ 
	- Show that  $(2, -1)$  is a fixed point of **T**.  $(2 \text{ marks})$  $(i)$
	- Hence express **T** in the form  $(ii)$

$$
\begin{bmatrix} x' - \alpha \\ y' - \beta \end{bmatrix} = \begin{bmatrix} 3 & 5 \\ 2 & 6 \end{bmatrix} \begin{bmatrix} x - \alpha \\ y - \beta \end{bmatrix}
$$

for suitable values of the constants  $\alpha$  and  $\beta$ .  $(1 mark)$ 

Hence, using the answer to part (a), find the equation of the line of fixed points of  $T$ .  $(iii)$  $(2 \text{ marks})$ 

- Show that all lines parallel to  $y = x$  are fixed lines of **T**.  $(3 \text{ marks})$  $(c)$
- 9 For integers  $n \ge 0$ , let  $I_n = \int_0^{\frac{\pi}{3}} e^{3x} \tan^n x \, dx$ .
	- Show that, for  $n \geq 1$ ,  $(a)$

$$
nI_{n+1} + 3I_n + nI_{n-1} = (\sqrt{3})^n e^{\pi}
$$
 (5 marks)

 $(b)$ (i) By considering the cases when  $n = 1$  and  $n = 3$ , or otherwise, show that

$$
I_4 + I_3 - 3I_1 = I_0 \t\t(5 marks)
$$

 $(ii)$ Hence evaluate exactly

$$
\int_0^{\frac{\pi}{3}} e^{3x} \tan x (\tan^3 x + \sec^2 x - 4) dx
$$
 (4 marks)

### **END OF QUESTIONS**